# **Do 5 Name Or Address Change Form Rev 8 17**

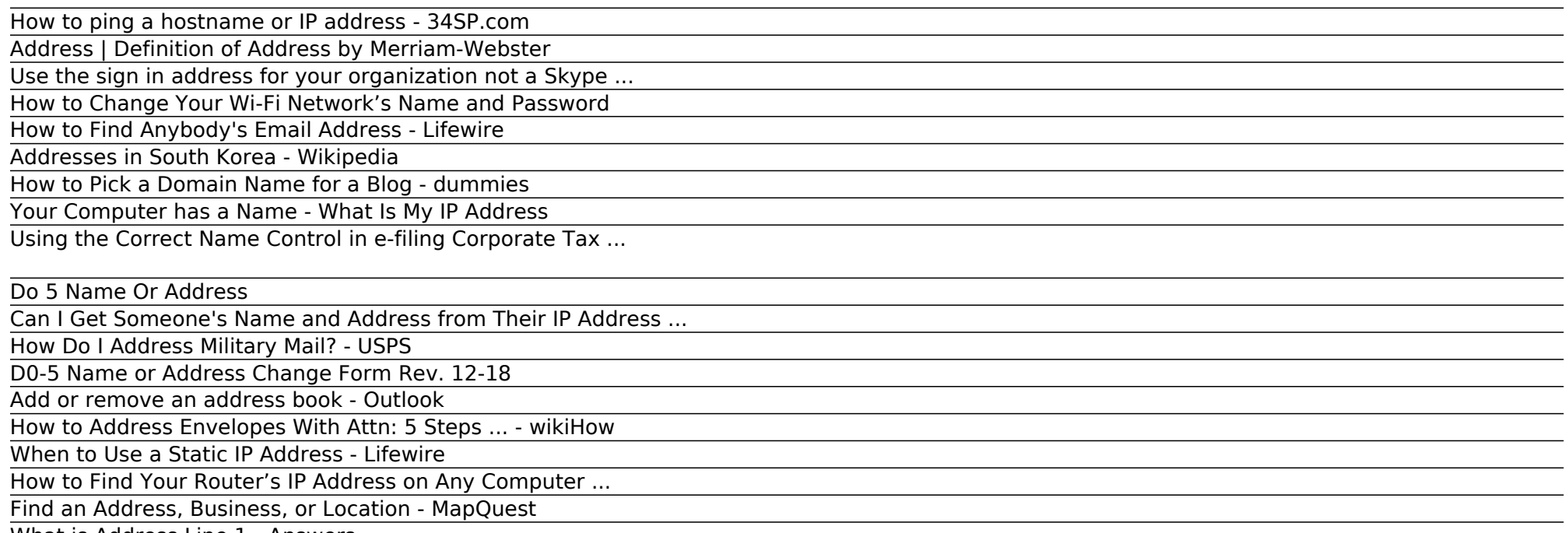

Street address system. The current system used in South Korea is similar to that used by most countries around the world. Street names. Korean streets have names, typically ending in -daero ( $\Box$ ,  $\Box$ , Blvd), -ro ( $\Box$ ,  $\Box$ , Rd) or -gil ( $\Box$ ,  $\Box$ , St) and they are distinguished by width; -daero (over 8 lanes), -ro  $(2~7$  lanes), -gil (others). ...

What is Address Line 1 - Answers

#### How to ping a hostname or IP address - 34SP.com

Your devices won't be able to connect until you do. RELATED: How to Enable a Guest Access Point on Your Wireless Network. Depending on your router, you may actually have multiple Wi-Fi networks you can change. Some feature a separate 2.4 GHz and 5 GHz network, for example, or even a separate guest network.

#### Address | Definition of Address by Merriam-Webster

Since the notification to IRS of the name change would have resulted in a new Name Control (if applicable), there will not be a problem using the new name and new Name Control. If, for some reason, the e-filed return rejected for a Name Control/ EIN mismatch, and the EIN is correct, the filer should refile the return and check the "Name change" checkbox on the return.

#### Use the sign in address for your organization not a Skype ...

#### How to Change Your Wi-Fi Network's Name and Password

Look up who lives at any address with Spokeo's reverse address lookup technology. Our free address search looks for owners, residents, neighbors and property info.

MapQuest Search for an Address, Business, or Place. Legal. Help. Search for an address, business, or category like restaurants, hotels, schools, and more on our interactive map. < style type="text/css"> @font-face ...

## How to Find Anybody's Email Address - Lifewire

It will list the ur or IP address being pinged, as well as how much data is being sent. Each new line underneath represents an individual ping, again detailing the size and speed data is transferred. 'TTL' represents the number of computers or networks used to access the domain you have chosen to ping.

## Addresses in South Korea - Wikipedia

Address definition is - to mark directions for delivery on. How to use address in a sentence. Synonym Discussion of address.

## How to Pick a Domain Name for a Blog - dummies

How Do I Address Military Mail? Make sure you include the unit and box numbers, for APO/FPO/DPO shipping addresses (if assigned). To prevent mail from entering foreign mail networks, do not include city or country names in APO/FPO/DPO shipping addresses.

#### Your Computer has a Name - What Is My IP Address

Address 1) House number and street name Address 2) City or town Address 3) State and/or county Address 4) Zip or postal code Address 5) Country [optional] Asked in Bankruptcy Law What is an ...

## Using the Correct Name Control in e-filing Corporate Tax ...

Write the business or organization name next. The name of the company where the person works goes underneath the "Attn" line. The company name should be written on the second line of the destination address. If the company is large and the person to whom you're writing works for a particular department, include the department name on a line of it's own before you write the company name.

## Do 5 Name Or Address

#### Title: D0-5 Name or Address Change Form Rev. 12-18 Author: RVBTBSS Subject: D0-5 Name or Address Change Form Rev. 12-18 Created Date: 11/4/2019 2:23:02 PM

#### Can I Get Someone's Name and Address from Their IP Address ...

Re: Use the sign in address for your organization not a Skype Name or Microsoft account It shouldn't matter, assuming that account is the same domain that other users have? I would go into office 365, not local AD, and check the login name to make sure the users login name matches what they are using.

#### How Do I Address Military Mail? - USPS

Don't choose an IP address that falls outside the range of your local network. For example, to support all addresses in the 10.x.x.x private range, the subnet mask on all devices must be set to 255.0.0.0. If they aren't, some static IP addresses in this range don't work.

#### D0-5 Name or Address Change Form Rev. 12-18

#### Add or remove an address book - Outlook

If you've ever needed to access your router's setup page to make some configuration changes, you know you need your router's IP address gain access. If you've forgotten what that IP address is, here's how to find it on just about every platform.

How to Address Envelopes With Attn: 5 Steps ... - wikiHow

Pick a domain name for your blog that says something about you and your blog. The domain name for a blog can be anything (assuming it isn't already being used) — a company name, a nickname, or your favorite food group. A domain is the address, or main URL, that people type in the browser […]

my computer got hacked into by someone who keeps changing they're name on yahoo. but seems to keep the same area in mind from [email address removed] to [email address removed] which is just recently. well here's my problem, they have managed to not only hack my computer but also my razor phone and sent everything from my txt's and instant messanger conversations to my spouse and all his ...

# When to Use a Static IP Address - Lifewire

Most organizations do not let people choose email addresses freely but instead assign them by name. You can take advantage of that by assuming the email address using some syntax guessing. Of course, you have to know where the person works for this method to be effective.

# How to Find Your Router's IP Address on Any Computer ...

# Find an Address, Business, or Location - MapQuest

Your computer has an IP address. Did you know it has a name? Are you and your computer on a first-name basis? That is to say, did you know your computer has a name if it's on a network? Fact is, every computer on a network has both a name and an IP address. (On a network, your computer is referred to as a "host.") Why a name and a number?

## What is Address Line 1 - Answers

To add the type of address book that you want, do one of the following: Add an address book by using an Internet directory service (LDAP) Click Internet Directory Service (LDAP), and then click Next. In the Server name box, type the name of the server that was provided by your Internet service provider or system administrator.

Copyright code : 19b0f63032789aa89779f57b38063411.